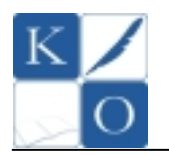

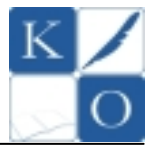

# **MA Ł O P O L S K I KO N K U R S I N F O R M A T Y C Z N Y DL A GI M N A Z J A L I S T Ó W**

## **Instrukcja dla ucznia**

- 1. Sprawdź czy arkusz konkursowy z treścią zadań zawiera 12 stron. Ewentualny brak stron lub inne usterki zgłoś Komisji.
- 2. Sprawdź czy otrzymałeś jedną kartkę oznaczoną napisem BRUDNOPIS.
- 3. Czytaj uważnie wszystkie teksty i zadania.
- 4. Rozwiązania zapisuj długopisem lub piórem z czarnym lub niebieskim tuszem / atramentem. Nie używaj korektora.
- 5. W zadaniach od 1. do 8. są podane odpowiedzi: A, B, C, D. Wybierz tylko jedną odpowiedź poprzez zamalowanie odpowiedniego pola obok wybranej odpowiedzi.
- 6. Staraj się nie popełnić błędów przy zaznaczaniu odpowiedzi, ale jeżeli się pomylisz, błędne zaznaczenie otocz kółkiem i zaznacz inną odpowiedź. Jest to wybór ostateczny.

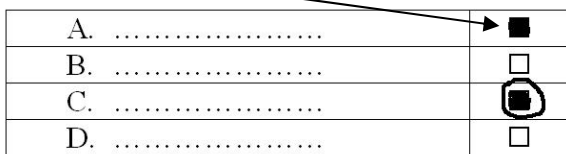

- 7. W zadaniu 9. musisz zamalować odpowiednie pole: *Prawda* lub *Fałsz*.
- 8. Rozwiązania pozostałych zadań zapisz czytelnie i starannie w wyznaczonych miejscach w arkuszu konkursowym. Pomyłki przekreślaj.
- *9. Redagując odpowiedzi do zadań, możesz wykorzystać BRUDNOPIS. Jeśli zabraknie Ci miejsca w brudnopisie, to poproś Komisję o dodatkową kartkę. Zapisy w brudnopisie nie będą sprawdzane i oceniane.*

*Powodzenia!*

**Etap Rejonowy** 

**1 grudnia 2011 r. godz. 11.00** 

**Czas pracy:** 

**110 minut** 

**Liczba punktów do uzyskania:** 

**65 punktów** 

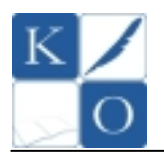

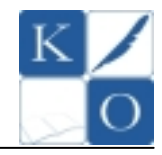

**Zadanie 1. (0 – 1)** 

**Jeśli w komórce A10 arkusza kalkulacyjnego MS Excel / OpenOffice Calc umieszczono liczbę 25, a w komórce A11 wpisano formułę =jeżeli(A10<>25;2;1), to w wyniku jej wykonania otrzymamy wartość:** 

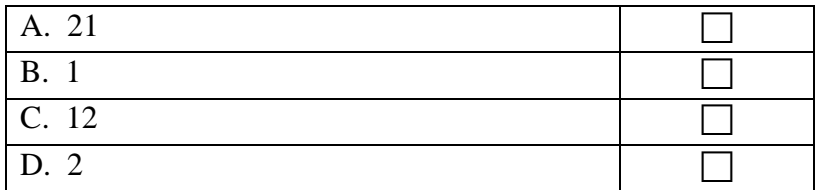

## **Zadanie 2. (0 – 1)**

**Jaką figurę otrzymamy na ekranie po wykonaniu poniższej sekwencji poleceń języka LOGO?** *(polecenia zostały podane w dwóch wersjach językowych)*

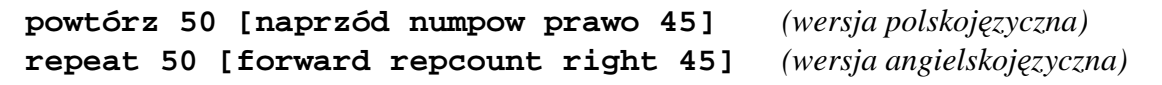

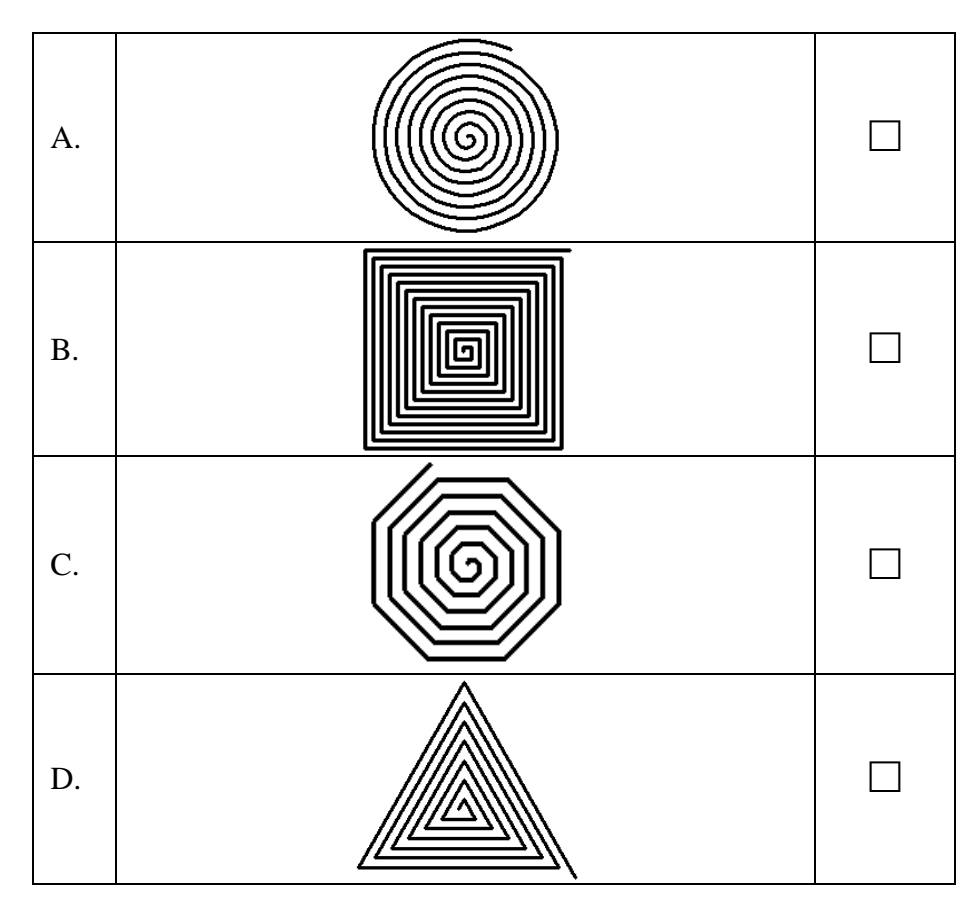

**Zadanie 3. (0 – 1)** 

**Która z podanych sekwencji poleceń w języku LOGO spowoduje utworzenie na ekranie figury jak na rysunku poniżej?** 

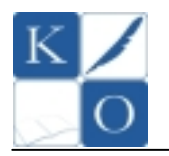

## **MAŁOPOLSKI KONKURS INFORMATYCZNY DLA GIMNAZJALISTÓW ETAP REJONOWY**

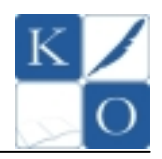

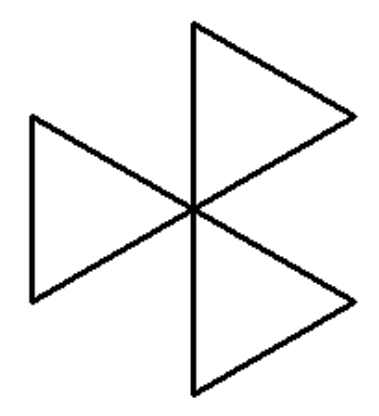

*W tabeli podano równoważne sekwencje poleceń w wersji polskojęzycznej (PL) i angielskojęzycznej (ANG)* 

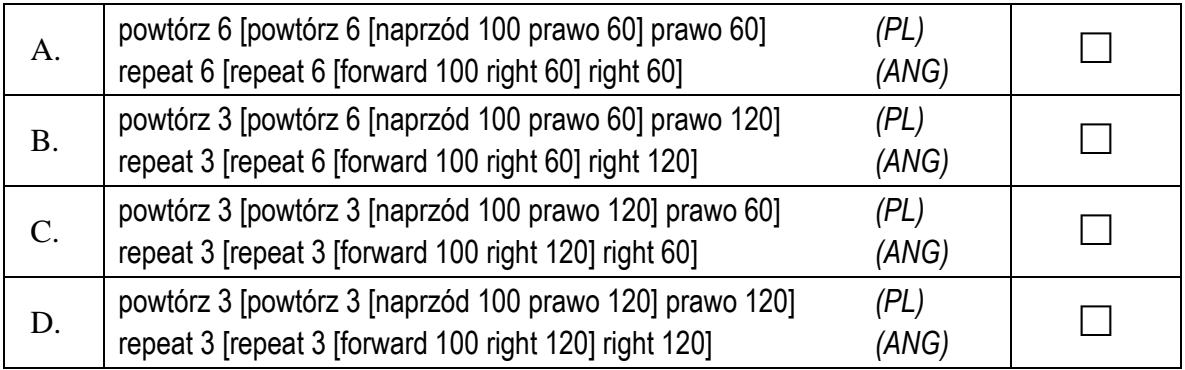

## **Zadanie 4. (0 – 1)**

**Jaką wartość zwróci formuła =suma(B1;B3) zapisana w komórce B4 arkusza kalkulacyjnego MS Excel / OpenOffice Calc?** 

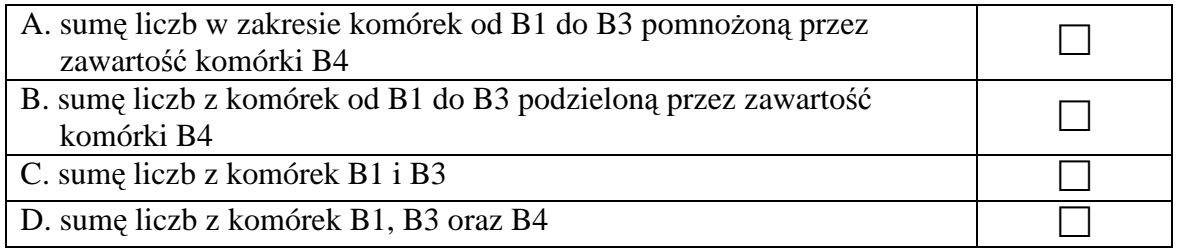

**Zadanie 5. (0 – 1)** 

**Jeżeli komórkę arkusza kalkulacyjnego MS Excel / OpenOffice Calc, do której wpisywana będzie średnica koła nazwiemy** *D***, to poprawna formuła służąca do** 

**obliczenia pola koła wg wzoru**  $V_{koto} = -\frac{1}{4}$  $D^2$  $V_{kolo} = \frac{\pi D^2}{4}$  przybierze postać**:** 

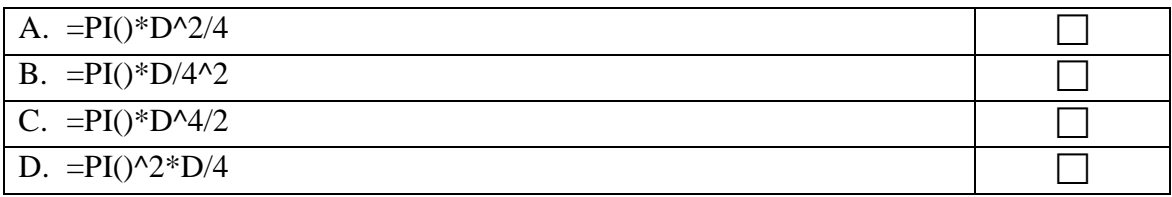

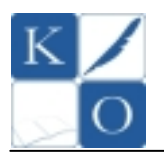

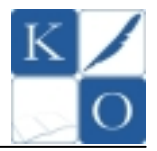

## **Zadanie 6. (0 – 1) Poniższej przedstawiono fragment kodu strony WWW napisany w języku HTML.**

**<table border="1"> <tr> <td>1.</td> </tr> <tr> <td>2.</td> </tr> <tr> <td>3.</td> </tr> </table>**

#### **Kod ten spowoduje utworzenie:**

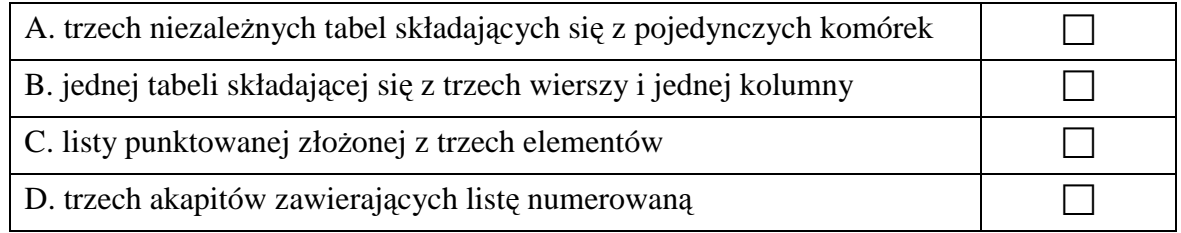

#### **Zadanie 7. (0 – 1) Który z podanych plików domyślnie pełni rolę pliku startowego dla witryny WWW?**

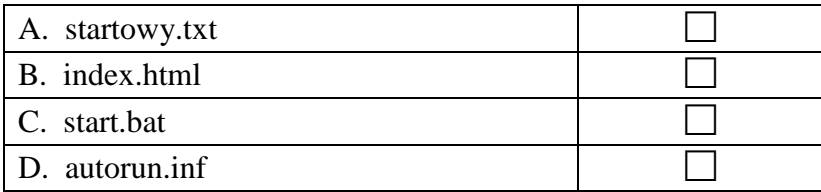

#### **Zadanie 8. (0 – 1) Przestawiony poniżej fragment kodu HTML spowoduje utworzenie:**

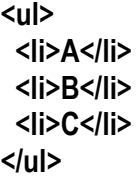

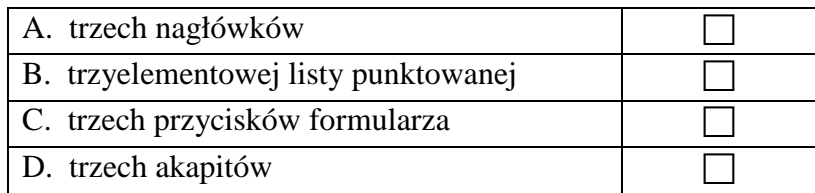

**Zadanie 9. (0 – 10**, *po 1 pkt. za każdą prawidłową odpowiedź*)

## **Określ poprawność stwierdzeń zamalowując odpowiednie pole** *Prawda* **lub** *Fałsz***:**

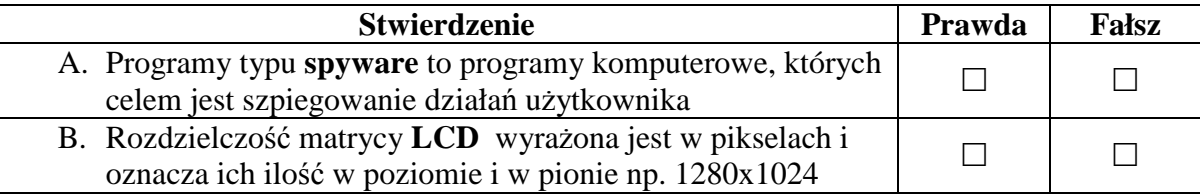

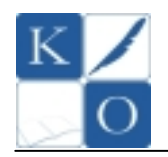

#### **MAŁOPOLSKI KONKURS INFORMATYCZNY DLA GIMNAZJALISTÓW ETAP REJONOWY**

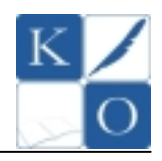

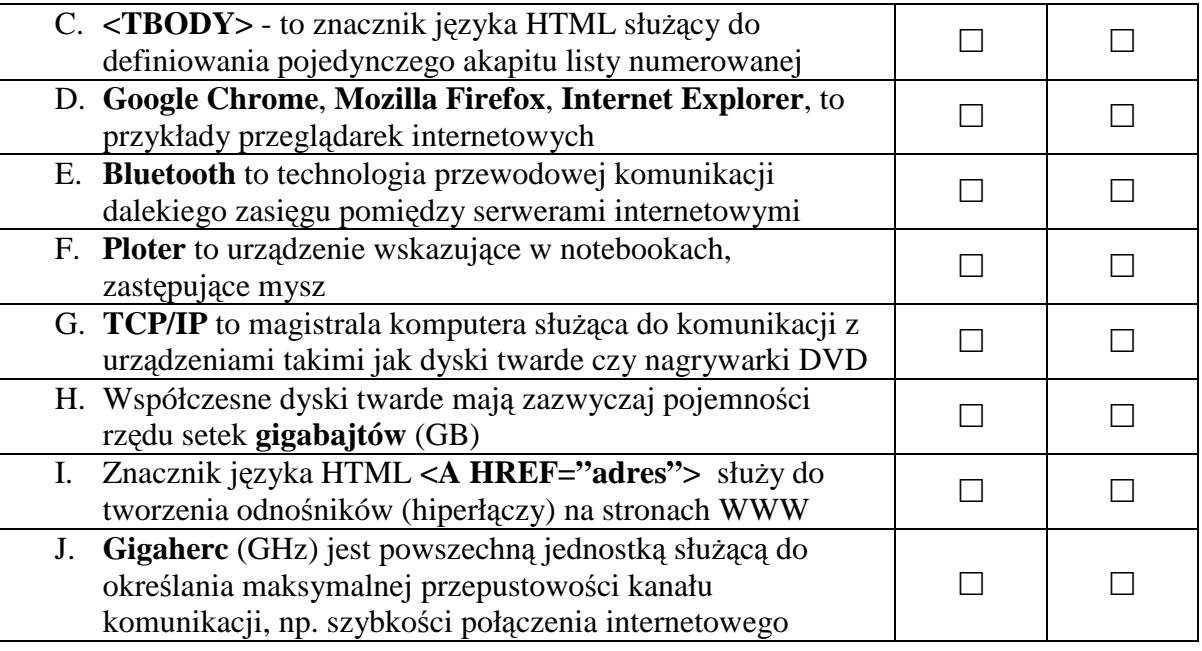

## **Zadanie 10. (0 – 10,** *po 1 pkt. za każdą prawidłową odpowiedź***)**

**W poniższym fragmencie tekstu brakuje dziesięciu wyrażeń. Z listy zamieszczonej pod tekstem wybierz tylko te wyrażenia, które pasują do tekstu i wpisz je starannie w odpowiedniej odmianie we właściwe wolne miejsca w tekście. Zwróć uwagę aby cały tekst po wstawieniu wybranych wyrażeń stanowił logiczną (poprawną) całość. Każde z wybranych dziesięciu wyrażeń użyj w tekście tylko jeden raz.** 

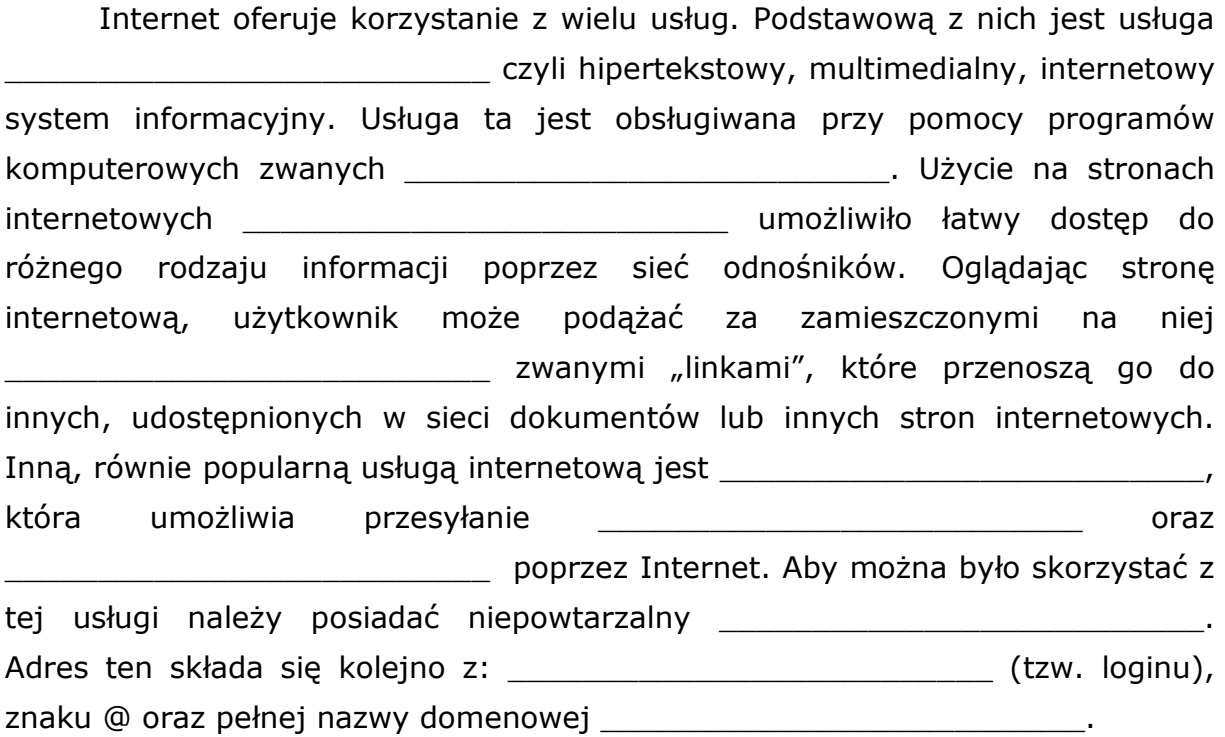

## **wiadomość, WWW, przeglądarka internetowa, adres poczty elektronicznej, hipertekst, identyfikator użytkownika, modem, hiperłącze, serwer poczty elektronicznej, plik, poczta elektroniczna, sieć lokalna**

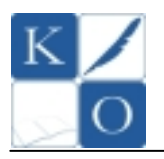

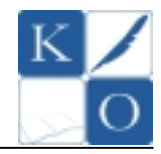

## **Zadanie 11. (0 – 14)**

Obecnie powszechnie używa się tzw. czytników kodów paskowych. Za pomocą takich kodów można zakodować między innymi cyfry od 0 do 9. W związku z możliwością błędnego odczytu kodu przez czytniki kodów, stosuje się mechanizm sprawdzania poprawności kodowania w postaci tzw. **sumy kontrolnej**. Jest to dodatkowa cyfra służąca weryfikacji czy kod został bezbłędnie rozkodowany.

Poniżej przedstawiono pewien algorytm obliczania sumy kontrolnej dla kodu składającego się z **n** cyfr:

- **krok 1.** Należy zsumować wartości wszystkich cyfr na nieparzystych pozycjach (tzn. cyfry na pozycjach: 1, 3, 5, itd.)
- **krok 2.** Otrzymany w kroku 1. wynik należy przemnożyć przez liczbę 3
- **krok 3.** Należy zsumować wartości wszystkich cyfr na parzystych pozycjach (tzn. cyfry na pozycjach: 2, 4, 6, itd.)
- **krok 4.** Do wartości otrzymanej w kroku 2. należy dodać wartość otrzymaną w kroku 3.
- **krok 5.** Należy obliczyć resztę z dzielenia całkowitego liczby otrzymanej w kroku 4. przez liczbę 10
- **krok 6.** Od liczby 10 odjąć wynik otrzymany w kroku 5.
- **krok 7.** Jeżeli wynikiem obliczeń w kroku 6. będzie liczba 10, to sumą kontrolną będzie cyfra 0, w przeciwnym wypadku sumą kontrolną będzie wynik uzyskany w kroku 6.

Na podstawie powyższych informacji wykonaj zadania:

## $A. (0 - 4)$

**Na podstawie przedstawionego algorytmu oblicz sumę kontrolną dla kodu składającego się z czterech cyfr: 5 3 8 1. Zapisz odpowiednie obliczenia i podaj wynik w wyróżnionej komórce tabeli.** 

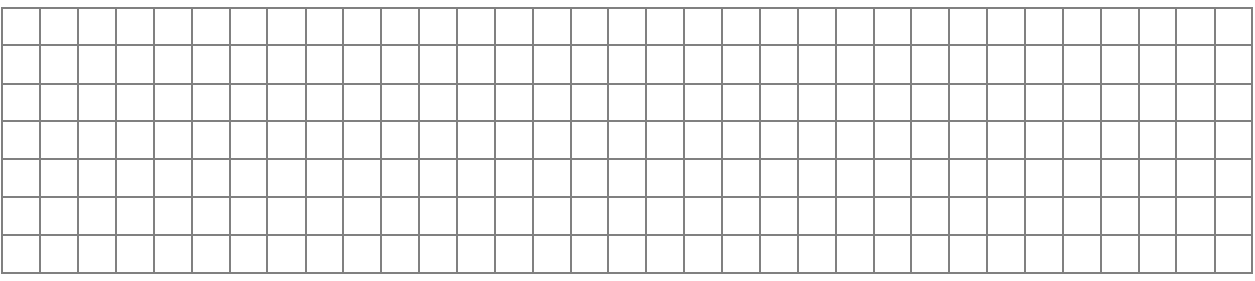

Suma kontrolna dla kodu: **5 3 8 1**

#### **B.**  $(0 - 10)$

**Na podstawie przedstawionego powyżej algorytmu obliczania sumy kontrolnej uzupełnij schemat blokowy obliczający sumę kontrolną dla kodu składającego się z sześciu cyfr, wpisując w wyróżnione pola odpowiednie liczby lub nazwy zmiennych pomocniczych podanych w specyfikacji algorytmu.** 

> *Uwaga. Operator reszty z dzielenia całkowitego zapisujemy: mod (np. 7 mod 2 zwróci wartość 1).*

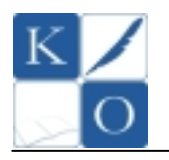

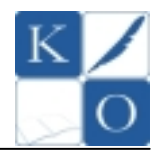

## **SPECYFIKACJA ALGORYTMU**

Dane: **c1, c2, c3, c4, c5, c6** – kolejne cyfry kodu Wyniki: **suma** – obliczona suma kontrolna Zmienne pomocnicze: **k1, k2, k3, k4, k5, k6** – zmienne pomocnicze przechowujące obliczenia wykonywane w poszczególnych krokach

## **SCHEMAT BLOKOWY**

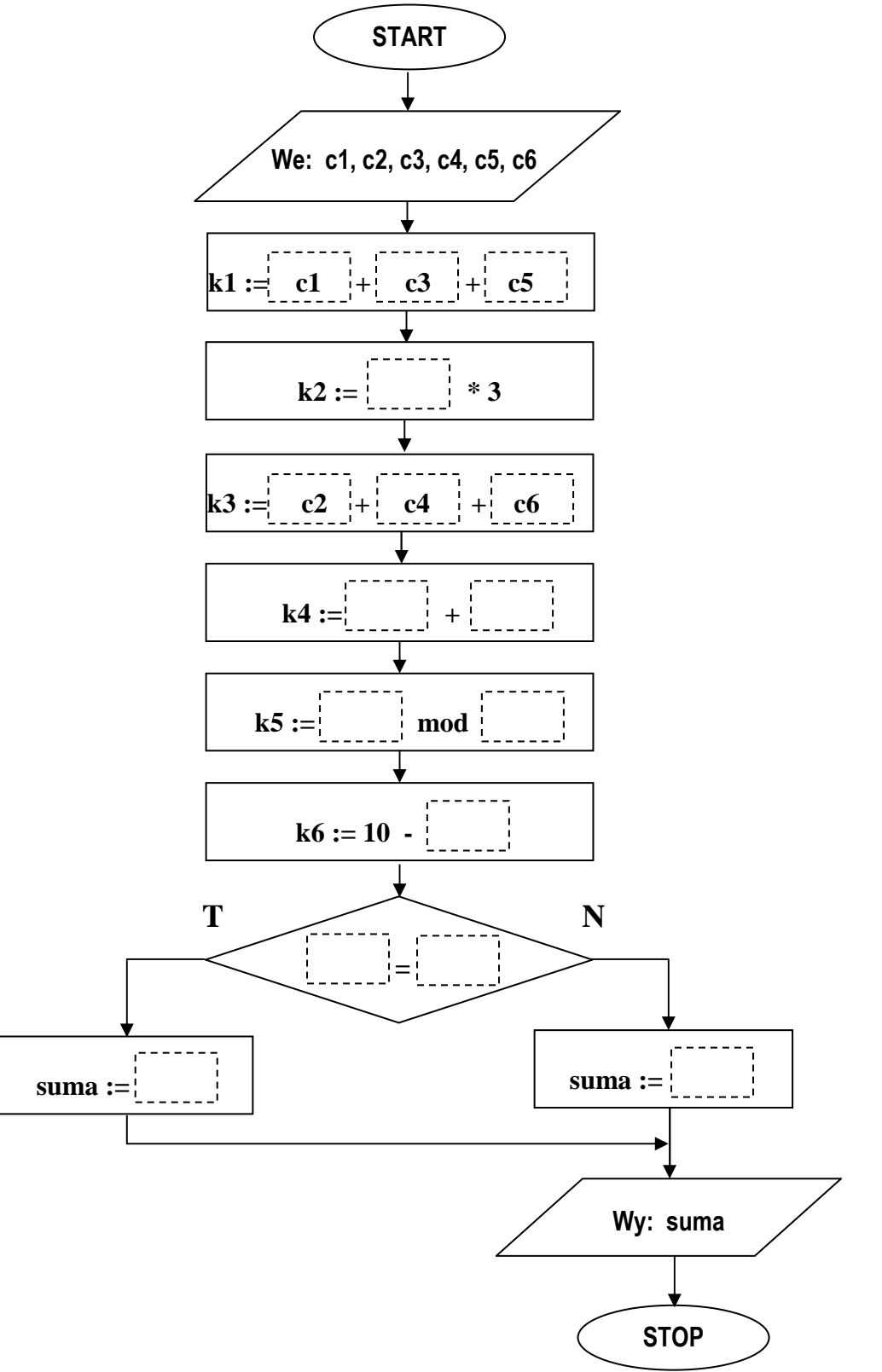

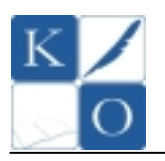

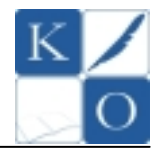

## **Zadanie 12. (0 – 10)**

Poniżej przedstawiono listingi procedur o nazwach **MOTYW** i **SEGMENT** zdefiniowanych w języku LOGO w wersji polskojęzycznej oraz angielskojęzycznej.

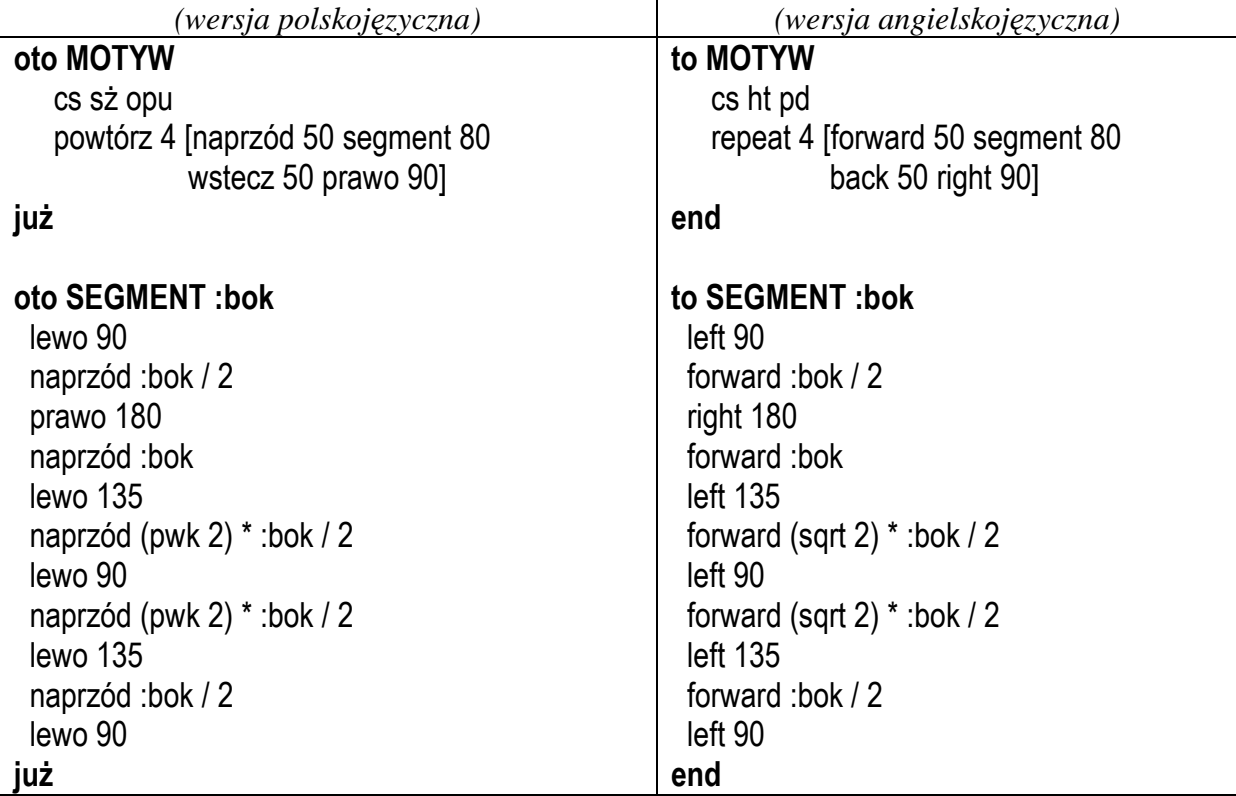

## A.  $(0-3)$

**Wyjaśnij znaczenie pierwszych trzech poleceń procedury MOTYW.** *(w nawiasach podano polecenia w wersji angielskojęzycznej)***. Odpowiedzi wpisz w wyróżnionych komórkach tabeli.** 

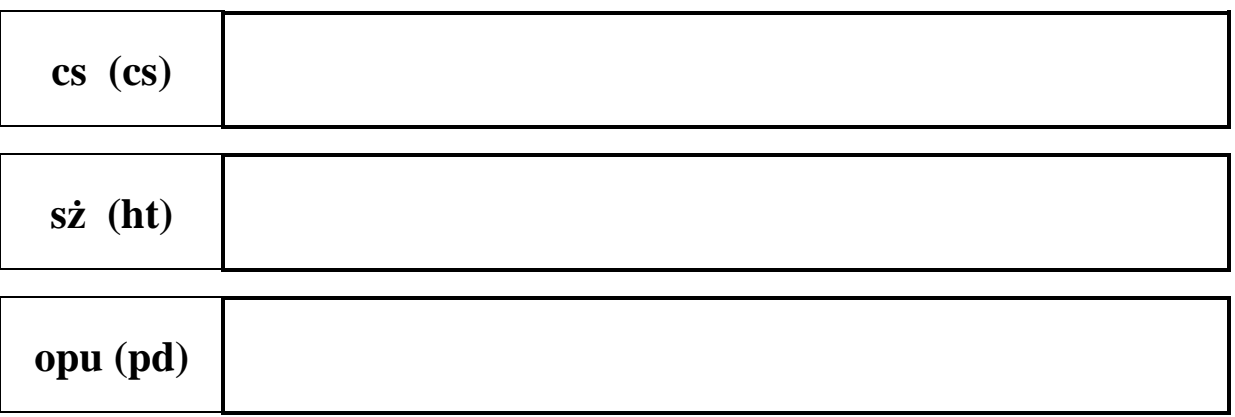

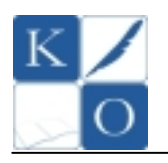

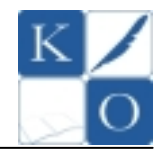

## **B.**  $(0 - 7)$

**Narysuj na siatce rysunek powstały po wywołaniu procedury MOTYW. Siatka ma wymiary 10x10. Wykonując rysunek przyjmij założenie, że żółw zwrócony jest "głową w górę" i znajduje się dokładnie na przecięciu jednej z linii poziomych i pionowych, co przedstawiono symbolicznie na siatce. Pamiętaj o staranności wykonania rysunku, do prób możesz wykorzystać miejsce w brudnopisie.** 

#### *Wskazówka:*

*Wykonując rysunek pamiętaj, że wartość wyrażenia (pwk 2) \* x jest długością przekątnej kwadratu o boku równym x.*

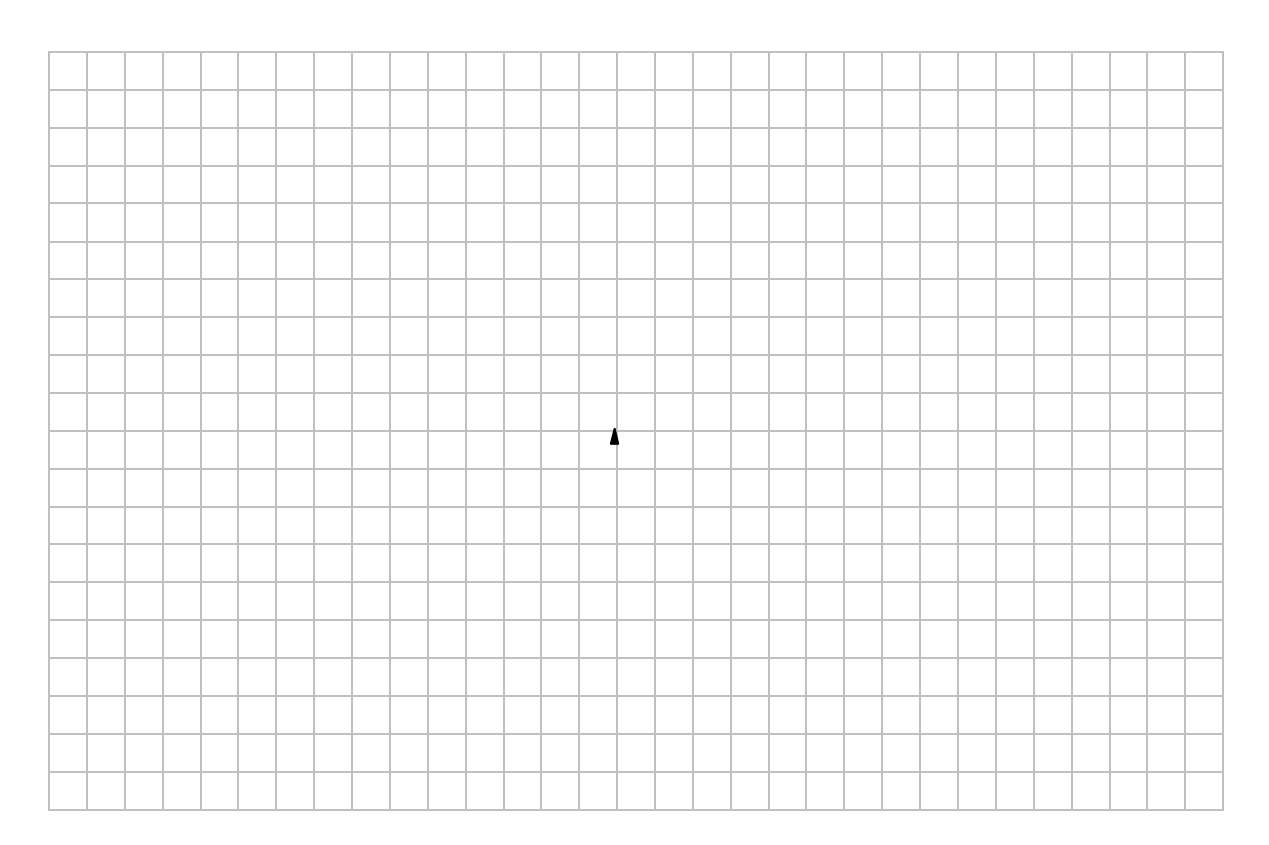

## **Zadanie 13. (0 – 13)**

W magazynie serwisu komputerowego znaleziono dysk twardy, na etykiecie którego zakodowano informacje o jego budowie fizycznej. Informacja składała się z 12 znakowego ciągu zer i jedynek, w którym to zakodowano kolejno w systemie dwójkowym:

- na bitach od 1 do 4 kod ilości cylindrów **C,**
- na bitach od 5 do 8 kod ilości głowic **H,**
- na bitach od 9 do 12 kod ilości sektorów **S**.

W tabeli nr 1 przedstawiono znaczenie poszczególnych kodów ilości cylindrów, głowic i sektorów.

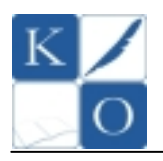

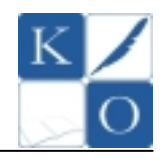

*Tabela nr 1. Sposób zakodowania informacji o budowie dysku twardego za pomocą liczb systemu dziesiętnego.* 

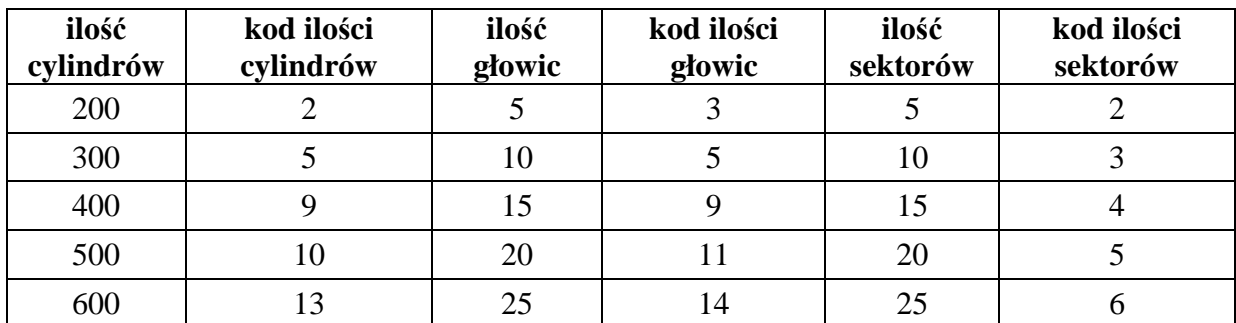

Poniżej przedstawiono oznaczenie dysku:

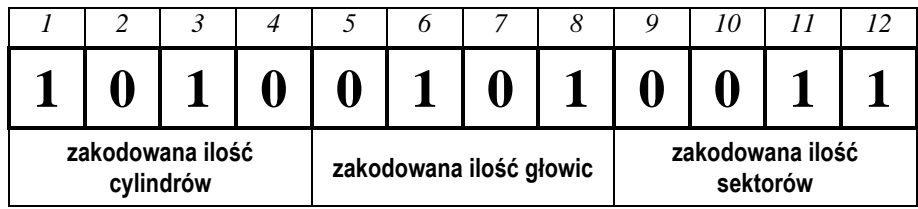

Na podstawie przedstawionego oznaczenia dysku oraz informacji zawartych w tabeli nr 1 odpowiedz na poniższe pytania dokonując odpowiednich obliczeń:

## $A. (0 - 3)$

**Oblicz i podaj w systemie dziesiętnym kod ilości C, H i S. Zapisz odpowiednie obliczenia i podaj wyniki w wyróżnionych komórkach tabeli.** 

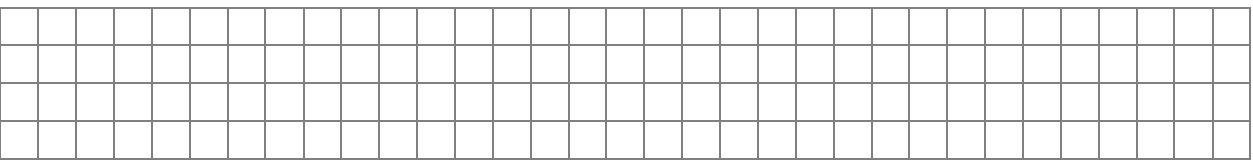

Obliczony kod ilości cylindrów **C** w systemie dziesiętnym

Obliczony kod ilości głowic **H** w systemie dziesiętnym

Obliczony kod ilości sektorów **S** w systemie dziesiętnym

#### **B.**  $(0 - 3)$

**Na podstawie tabeli nr 1 odczytaj i podaj faktyczną ilość C, H i S. Wyniki podaj w wyróżnionych komórkach tabeli.** 

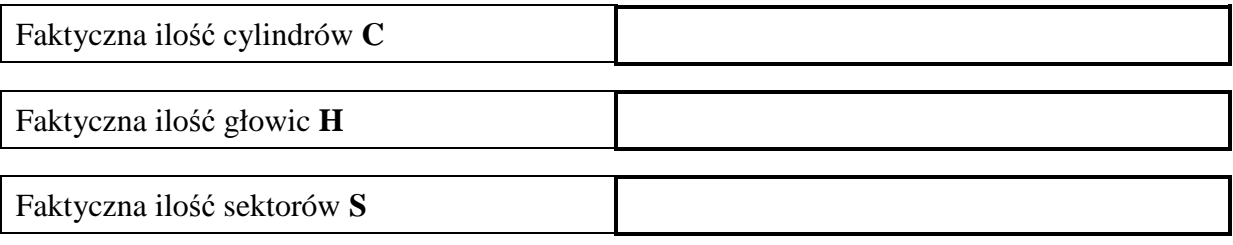

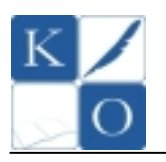

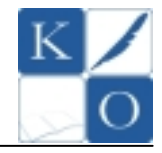

 $C. (0 - 2)$ 

**Oblicz i podaj pojemność dysku twardego w KB. Zapisz odpowiednie obliczenia i podaj wynik w wyróżnionej komórce tabeli.** 

**Pojemność dysku twardego oblicza się wg wzoru:** 

#### *ilość cylindrów C \* ilość głowic H \* ilość sektorów S \* 0,5KB*

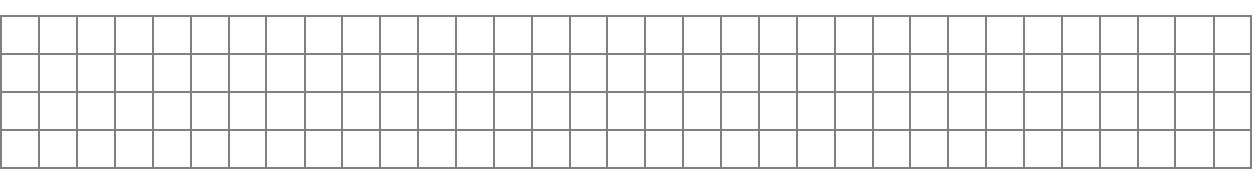

Pojemność dysku wyrażona w **KB**

## **D.**  $(0-2)$ **Korzystając z zależności:**

#### *1 KB = 1024 B 1 MB = 1024 KB*

**wyraź obliczoną w pkt. C pojemność dysku w bajtach (B) oraz w megabajtach (MB)**  *(możesz przedstawić pojemność dysku w postaci wyrażenia arytmetycznego – bez wyliczenia ostatecznej liczby)***. Wyniki podaj w wyróżnionych komórkach tabeli.** 

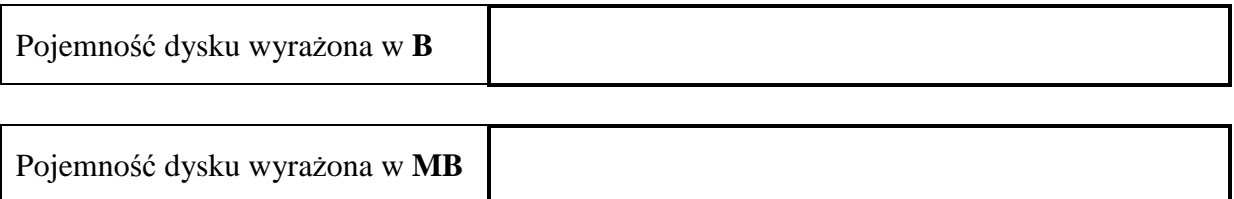

## **E.**  $(0 - 3)$

**Zakoduj w postaci w/w kodu dysk twardy o następujących parametrach: 600 cylindrów; 15 głowic; 20 sektorów. Zapisz odpowiednie obliczenia i podaj wynik w wyróżnionych komórkach tabeli.** 

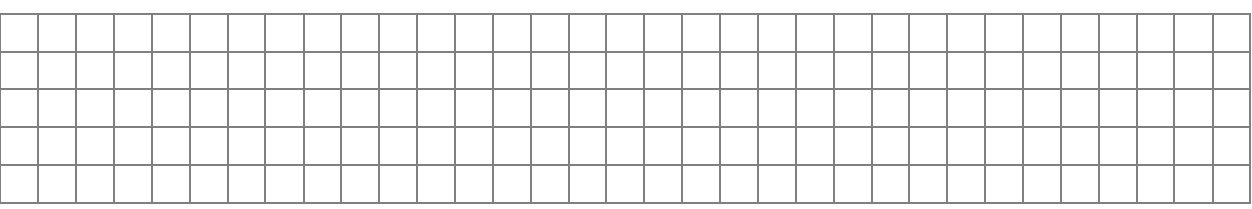

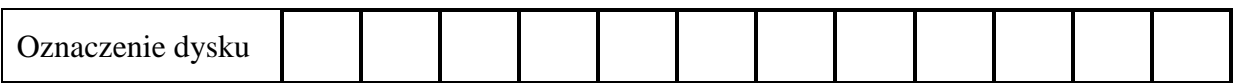

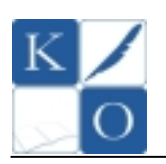

# **MAŁOPOLSKI KONKURS INFORMATYCZNY DLA GIMNAZJALISTÓW ETAP REJONOWY**

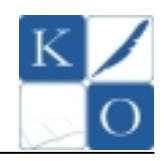

## *BRUDNOPIS*

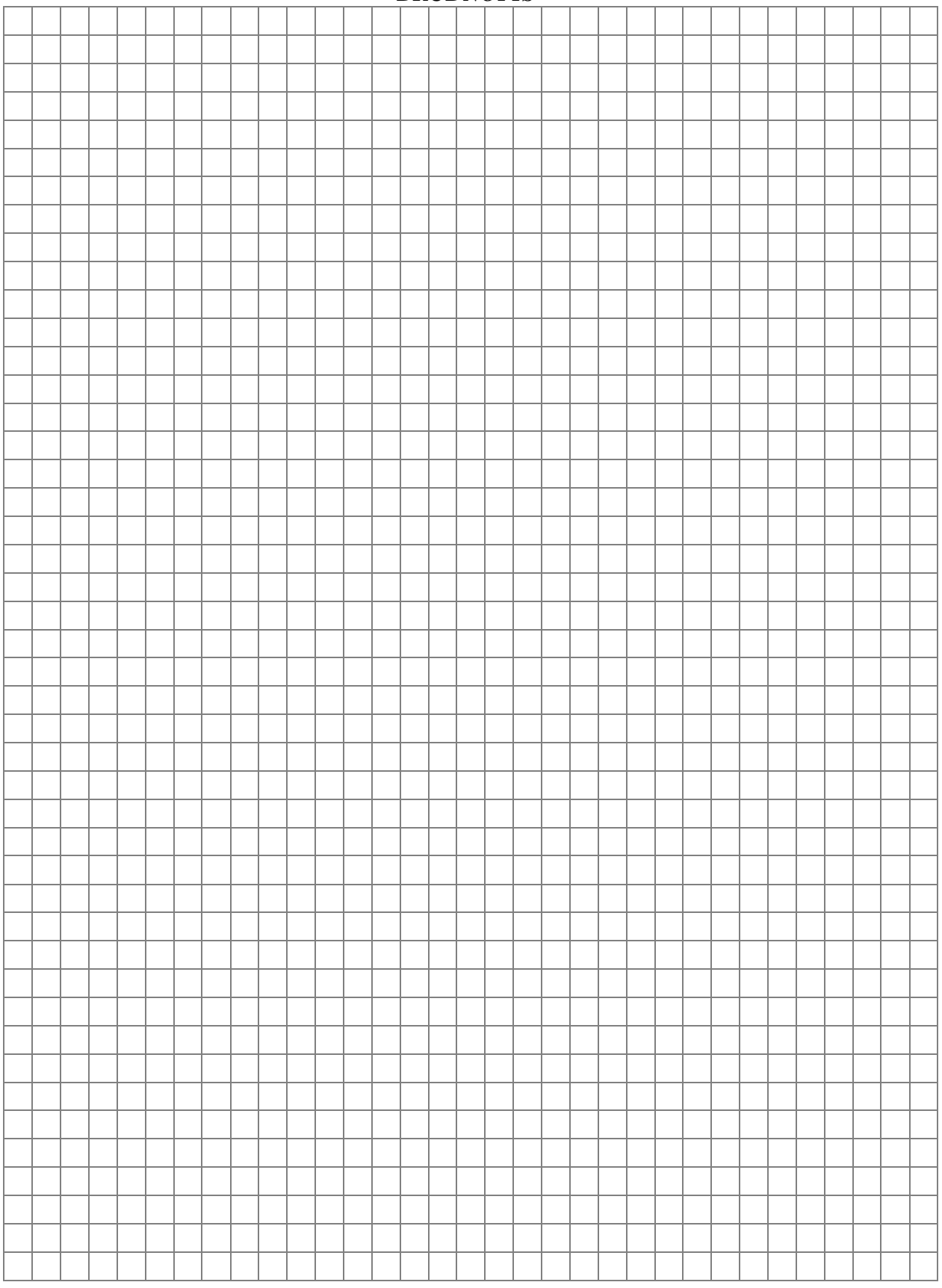